## Suchfunktionen – Volltextsuche oder erweiterte Such **Identifizieren - Schutzzonen**

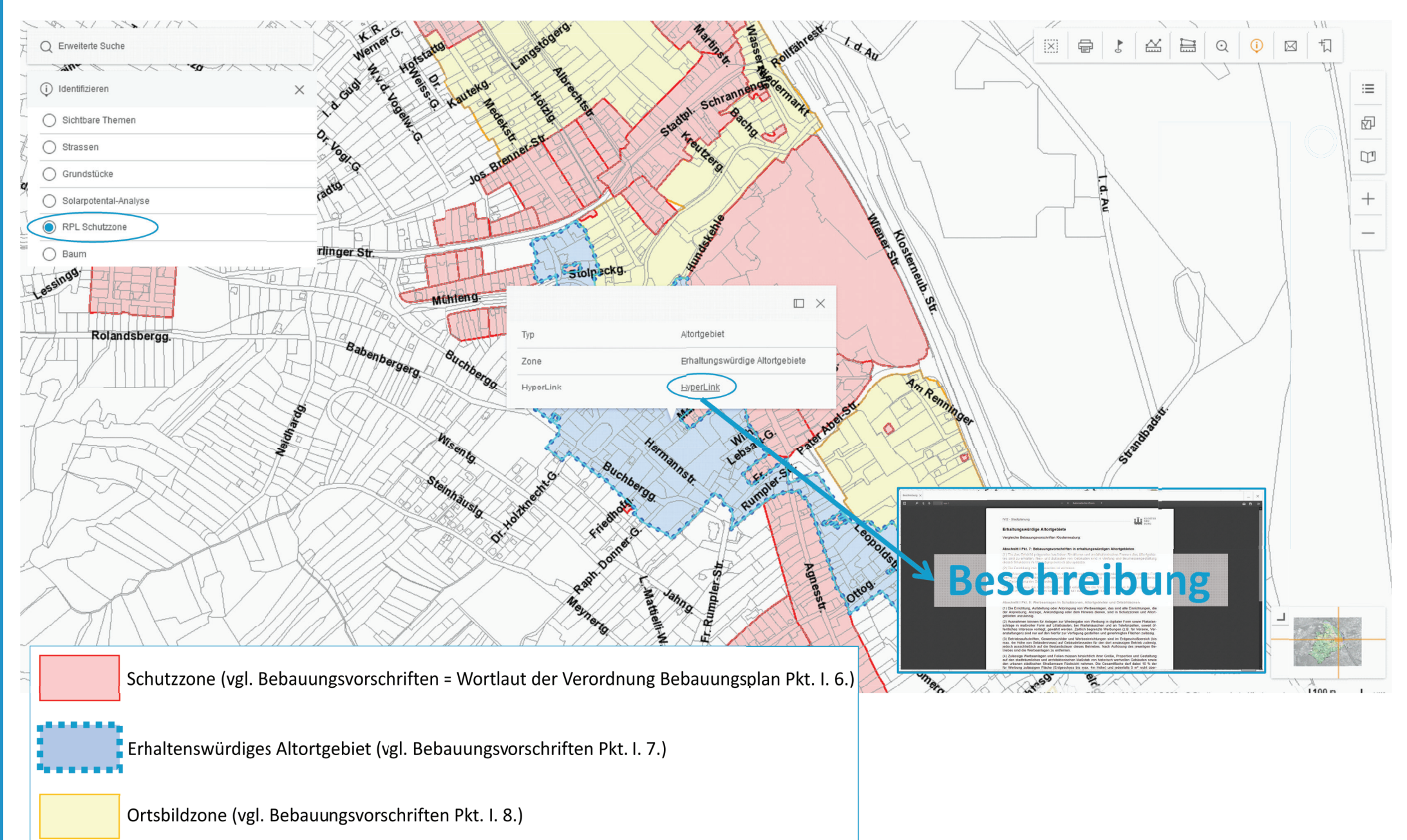